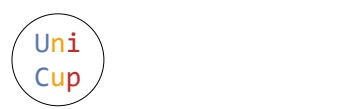

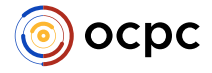

# Problem E. Excellent XOR Problem

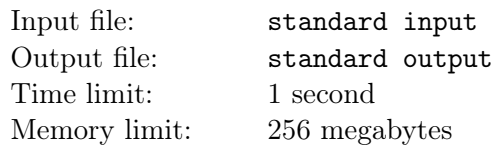

For an array  $[b_1, b_2, \ldots, b_k]$  of integers, let's define its **weight** as the  $\oplus$  of all its elements.

Here  $\oplus$  denotes the **bitwise exclusive OR** operation. For example, 13  $\oplus$  6 = 11, because in binary,  $13 = 1101$  and  $6 = 0110$ , so their  $\oplus$  is  $1011 = 11$ . The weight of array [13, 1, 4], for example, is 8.

You are given an array  $[a_1, a_2, \ldots, a_n]$  of integers. We want to divide it into several (more than one) consecutive subarrays whose weights are distinct. Determine if this is possible. If it is possible, find one of such partitions.

## Input

The first line contains a single integer  $t$  ( $1 \le t \le 10^4$ ) — the number of test cases. The description of the test cases follows.

The first line of each test case contains a single integer  $n (2 \le n \le 2 \cdot 10^5)$  — the length of the array.

The second line of each test case contains *n* integers  $a_1, a_2, \ldots, a_n$   $(0 \le a_i < 2^{30})$  — the elements of the array.

It is guaranteed that the sum of *n* over all test cases does not exceed  $2 \cdot 10^5$ .

# Output

For each test case, if no such partitioning exists, print NO.

Otherwise, print YES. On the following line, print a single integer  $k$  ( $2 \leq k \leq n$ ) — the number of subarrays into which you are splitting *a*.

On the *i*-th of the next *k* lines print two numbers  $l_i, r_i$  ( $1 \leq l_i \leq r_i \leq n$ ), denoting that the *i*-th of your arrays is  $[a_{l_i}, a_{l_i+1}, \ldots, a_{r_i}]$ . You can print these subarrays in any order, but each number from 1 to *n* must appear in **exactly one** of the segments  $[l_i, r_i]$ .

You can print YES and NO in any case (e.g. the strings yEs, yes, Yes will be taken as a positive answer).

## Example

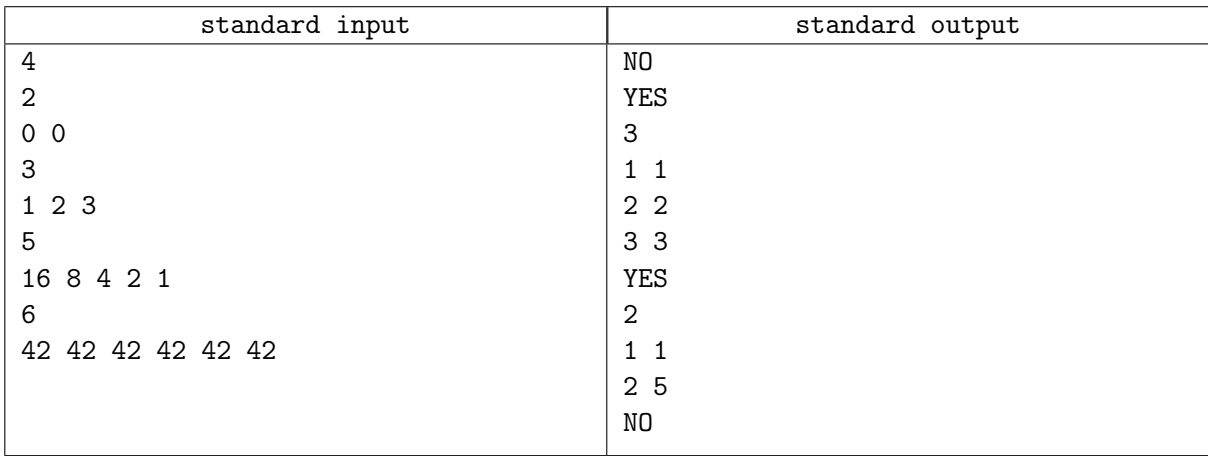

#### **Note**

In the first test case, there is no way to split [0*,* 0] into at least two subarrays with distinct *⊕*s.

In the second test case, you can split array [1*,* 2*,* 3] into 3 subarrays [1]*,* [2]*,* [3] correspondingly, with *⊕*s 1*,* 2*,* 3 correspondingly.